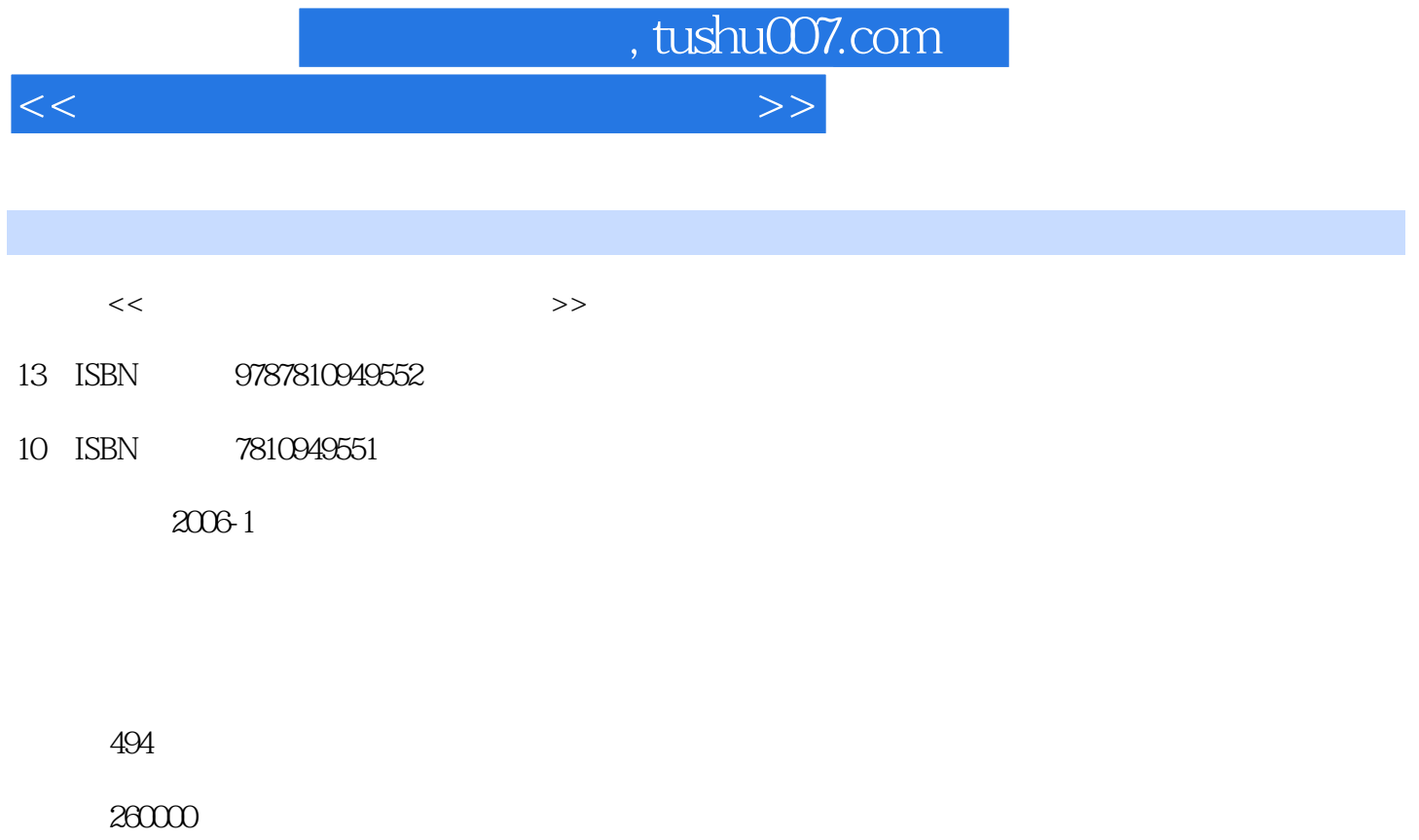

extended by PDF and the PDF

更多资源请访问:http://www.tushu007.com

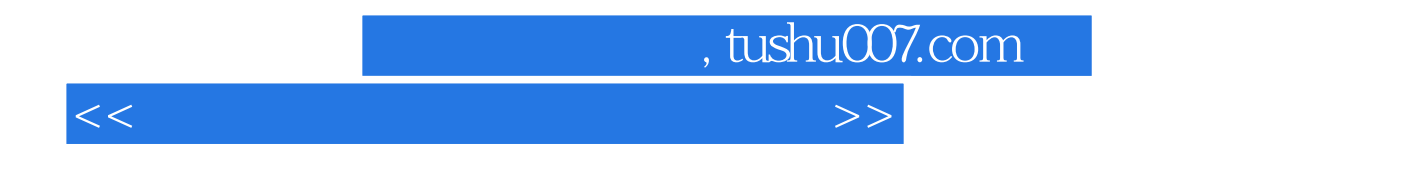

Excel PowerPoint

Windows XP<br>
Mord Internet

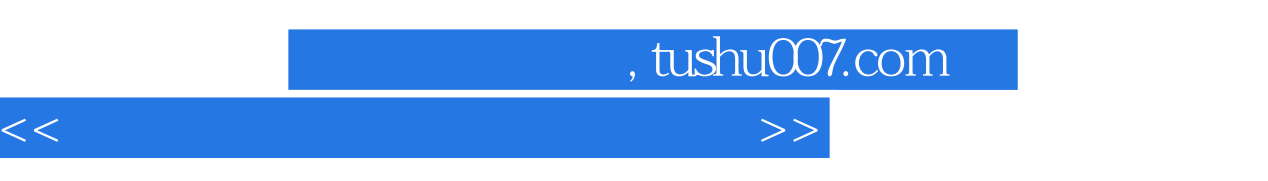

1 WindowsXP 1.1 WindowsXP 1.1.1 WmdowsXP 1.1.2 WindowsXP 1.1.3 WindowsXP 1.2 " 1.2.1 " 1.2.2  $1.23$   $1.24$   $1.3$ 1.3.1 1.3.2 1.3.3 1.3.4  $1.35$   $1.36$   $1.4$ 1.4.1 WindowsXP 1.4.2 1.4.3 1.4.4 1.4.4  $1.45$   $1.46$   $1.47$   $1.5$   $1.51$ 1.5.2 1.5.3 2 Word2002 2.1 Word 2002 2.1.1 Word2002 …… 3 Excel 2002 4 PowerPoint 2002 5 网上浏览第6章 电子邮件第7章 办公设备的使用和维护

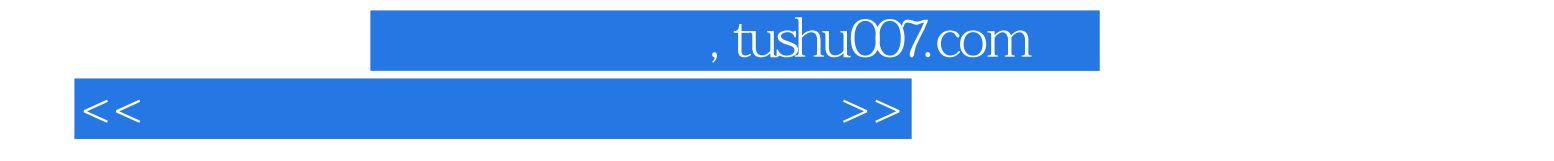

本站所提供下载的PDF图书仅提供预览和简介,请支持正版图书。

更多资源请访问:http://www.tushu007.com